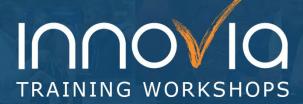

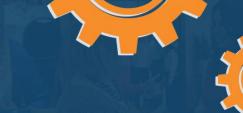

# **Business Central Relationship Management Workshop**

| Duration:        | 5 hours                                      |
|------------------|----------------------------------------------|
| Location:        | Group Internet – Via Microsoft Teams Meeting |
| Instructor(s):   | Marlene Mankin                               |
| Difficulty Level | Beginning and Intermediate                   |

## **Description and Learning Objectives:**

Is your company looking to expand its capability to improve relationships with your customers? Are you looking at adding marketing features to work with your Business Central ERP system? There are options outside Business Central that will work and can become very expensive. Before spending all that extra money, check out what is already available to you in Business Central regarding Relationship Management.

In this Workshop, we will start at the beginning with setups and by the end of this workshop you will be able to create your own mass mailings, track interactions and create tasks, plus much more.

#### Topics discussed will include:

- Contacts
- Quotes
- Questionnaires
- Interactions
- Opportunities
- Sales Cycles & Tasks
- Segments
- Campaigns

## **Advanced Preparation:**

### What you will need for this workshop:

- A basic understanding of Business Central / NAV
- A basic knowledge of Customers and Contacts in Business Central / NAV
- A 'Play' company in your Test environment that you can work in.

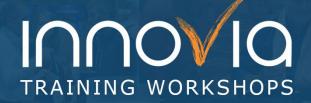

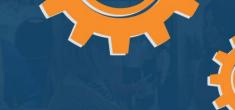

| Tentative Agenda                                                                                                    |                          |  |  |
|----------------------------------------------------------------------------------------------------|--------------------------|--|--|
| Торіс                                                                                                    | Duration                 |  |  |
| Introductions                                                                                                    | 10 Minutes<br>9-9:10     |  |  |
| Agenda and Goals Overview  • Features in Business Central Relationship Management • Terms                                                                                                    | 5 Minutes<br>9:10-9:15   |  |  |
| Setup  Role Center Profiles  Built in  Custom  Marketing Setup  Inheritances from the Company  Defaults  Interactions  Duplicates  Salespersons                                                                                                    | 15 Minutes<br>9:15-9:30  |  |  |
| Contacts                                                                                                    | 15 Minutes<br>9:30-9:45  |  |  |
| <ul> <li>Quotes</li> <li>Create quote</li> <li>Link to an opportunity</li> <li>Send via email.</li> <li>Update the opportunity</li> <li>Convert to a Sales Order</li> <li>Make order</li> <li>Close the opportunity <ul> <li>Opportunity Won</li> </ul> </li> </ul> | 15 Minutes<br>9:45-10:00 |  |  |

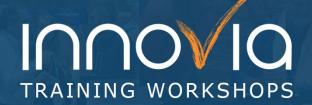

| 4 |
|---|
| 5 |

| Questionnaires:                                                                                                    |                             |
|----------------------------------------------------------------------------------------------------|-----------------------------|
| Questionnaire Setup                                                                                                    | 30 Minutes<br>10-10:30      |
| Break                                                                                                    | 5 Minutes<br>10:30-10:35    |
| Interactions                                                                                                    | 25 Minutes<br>10:35-11:00   |
| Create Opportunities     Sales Cycles     Stages     Activities     Tasks     Close a task on an opportunity.     Won or Lost Opportunities  Opportunity & Task Reports     Opportunity List (Pipeline) Tasks type     Opportunity Statics     Task List (Matrix) Tasks type     Opportunities – LIST - Report     Opportunity details (report) | 30 Minutes<br>11:00 – 11:30 |

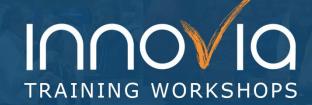

|  | 5 |
|--|---|
|  | 7 |

| Segments                               | 30 Minutes<br>11:30-12:00 |
|----------------------------------------|---------------------------|
| Break - Lunch                          | 30 Minutes<br>12:00-12:30 |
| Campaigns                              | 30 Minutes<br>12:00-1:00  |
| Outlook Connector                      | 30 Minutes<br>1:00-1:30   |
| Review of Lessons Learned  • Questions | 20 Minutes<br>1:30-2:00   |